# **libgetar Documentation**

*Release 1.1.3*

**Matthew Spellings**

**Jun 27, 2022**

# **CONTENTS**

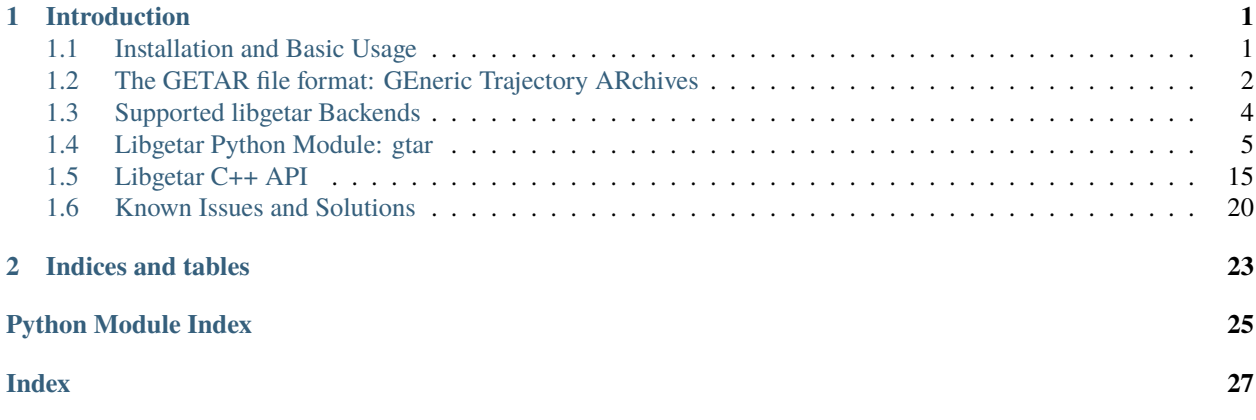

### **CHAPTER**

# **INTRODUCTION**

<span id="page-4-0"></span>libgetar is a library to read and write GEneric Trajectory ARchives, a binary data format designed for efficient, extensible storage of trajectory data.

Contents:

# <span id="page-4-1"></span>**1.1 Installation and Basic Usage**

### **1.1.1 Installation**

**Note:** When building the *gtar* module (even when installing from PyPI), a working compiler chain is required. This means that, on Mac OSX systems, you will need to install the XCode command line tools if they are not already installed.

#### **Versioned releases**

Install a released version from PyPI using *pip*:

```
pip install gtar
```
#### **From source**

Installing the libgetar python module (gtar) from source is straightforward. From the root directory of the project:

```
pip install .
# Test installation:
cd
python -c 'import gtar'
```
Note that trying to run scripts from the libgetar source directory will not work!

### **1.1.2 Documentation**

Documentation is built using sphinx and doxygen. To build it, use the Makefile in the doc subdirectory:

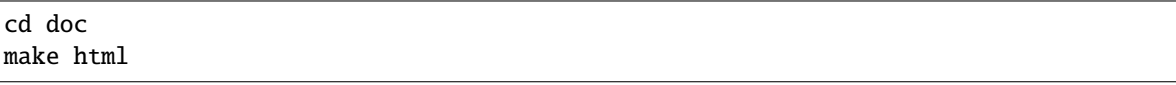

Note that we use the breathe python package to interface between sphinx and doxygen. If it isn't installed (and isn't available in your package manager), you can install it easily with pip:

pip install breathe --user

The latest version of the documentation is available online on [ReadTheDocs.](http://libgetar.readthedocs.io/en/latest/)

# <span id="page-5-0"></span>**1.2 The GETAR file format: GEneric Trajectory ARchives**

### **1.2.1 The GETAR Format**

The main idea behind GETAR (GEneric Trajectory ARchives; pronounced like the instrument!) files is to simply use standard data archival tools and embed a small amount of metadata into the filename within the archive. To efficiently support large trajectories, the underlying archive format (.tar.gz, .zip, .7z...) would ideally support efficient random access to files and should be relatively common so that generic tools would also be useful. Each backend format has different performance and stability characteristics; these are discussed in more detail below.

### **1.2.2 GETAR Archives**

GETAR files are just normal archive files; a list of supported backends is in the *[backends section](#page-7-0)*. Data are stored in individual **records**, which are simply files in the archive with a particular naming scheme.

### **1.2.3 Records**

GETAR records consist of three primary pieces of information:

- A **name**, which indicates what attributes the data are intended to represent
- A **resolution**, which indicates at what level of detail the data are stored
- A **behavior**, which indicates how the data are stored over time

#### **Record Names**

Record names have no restriction or meaning beyond the overlying schema (properties named "position" indicate the position of particles, etc.).

### **Record Resolutions**

There are three values that resolutions can have, two for binary data and one for text-based data:

- A **uniform** resolution indicates that the data are binary and that they represent the entire system.
- An **individual** resolution indicates that the data are binary and that they represent individual particles, rigid bodies, types. . .
- A **text** resolution indicates that the data are stored in plaintext and represent the entire system.

#### **Record Behaviors**

Record behaviors indicate how data are stored over time. There are three defined behaviors for different use cases:

- **Discretely varying** Data are associated with particular times; for example, particle positions in a MD simulation
- **Continuously varying** Data are generated "asynchronously" with the simulation; for example, the text printed to standard output during a HOOMD simulation
- **Constant** data are stored only once and do not vary over the simulation

## **1.2.4 Archive Storage Paths**

Put briefly, the record behavior indicates the directory within the zip archive where the data are stored and the record name and resolution are encoded in the filename. In the following paths, {name} will correspond to the record name, {suffix} will encode the storage mode of the data (determined by the resolution and binary type of the data), and {index} is a string which will be discussed further as needed.

Record filename suffixes are generated based on the resolution and binary type of the data stored. They are of the form {type}.{res}, where res is "uni" for uniform properties, "ind" for individual properties, and anything else for text properties. The type field indicates the binary storage mode of the data and is of the form {chartype}{bitsize}. Valid values of {chartype} are "i" for signed integers, "u" for unsigned integers, and "f" for floating point data. The {bitsize} field is the size of each element in the array of data in bits. For example, particle positions stored as 32 bit floating point numbers would be named position.f32.ind. Arbitrary blobs of binary data could be stored as bytestrings as blob.u8.uni while a JSON-encoded parameters list could be stored simply as params.json.

Discretely varying data are stored in frames/{index}/{name}.{suffix}, where the index is some meaningful string corresponding to the time of the data. Continuously varying data are stored in vars/{name}.{suffix}/{index}, where the index is the string representation of a natural number. Continuously varying quantities must have indices which are sequentially ordered beginning at 0 and are intended to be concatenated for use by readers. Constant quantities are stored in {name}.{suffix} .

Additionally, a prefix can be prepended to paths to differentiate records. For example, it could be desirable to store the moment of inertia of both individual particles as well as rigid bodies within a system. In this case, particle moments could be stored in moment\_inertia.f32.ind, while rigid body moments could be stored in rigid\_body/ moment\_inertia.f32.ind .

# <span id="page-7-0"></span>**1.3 Supported libgetar Backends**

### **1.3.1 Zip**

The zip backend uses zip64 archives (see *[Zip vs Zip64](#page-24-0)*) to store data, optionally compressed using the deflate algorithm. The zip format consists of a series of "local headers" followed by content, with a central directory at the very end of the file which lists the locations of all files present in the archive to allow for efficient random acces. This makes it possible for forcefully-killed processes to leave zip files without a central index; see *[Zip Central Directories](#page-23-1)*.

Performance-wise, the zip format reads, writes, and opens files at a not-unbearably-slow rate. Its main drawback is the reliance on the presence of the central directory.

### **1.3.2 Tar**

The tar backend stores data in the standard tar format, currently with no option of compression. The tar format stores a file header just before the data of each file, but with no global index in the standard format. Libgetar builds a global index upon opening a tar file, which consists of scanning through the entire archive file by file. Tar files should be robust to process death; in the worst case, only part of the data of a file is written.

The tar format involves the least overhead of any libgetar backend, so it is fast to read and write. However, building the index quickly becomes time-consuming for large archives with many files stored inside, causing file opens to be slow.

### **1.3.3 Sqlite**

The sqlite backend stores data in an sqlite database. Currently, each write is implemented as a transaction, which causes the write speed to be low for large numbers of records (see [the sqlite faq\)](https://www.sqlite.org/faq.html#q19). Data are stored uncompressed or compressed with [LZ4 and LZ4HC.](https://github.com/Cyan4973/lz4) Unfortunately, storing data in sqlite breaks the ability to use common archive tools to inspect and manipulate stored data, so these are less portable outside of libgetar. Because transactions are atomic, sqlite databases are robust to process death.

The sqlite backend should be expected to have moderately fast open speeds, slow write speeds (for large numbers of independent writes; use a C++ BulkWriter object to write multiple records within a single transaction), and fast read speeds.

### **1.3.4 Directory**

The **experimental** directory backend stores data directly on the filesystem. Currently, data are only stored uncompressed. Because each file access occurs in the filesystem, this backend is extremely robust to process death.

### **1.3.5 Backend Summary**

In summary:

- Zip
	- **–** Pros
		- ∗ Reasonably fast at everything
		- ∗ "Good" compression ratio

**–** Cons

∗ Weak to process death

```
• Tar
```

```
– Pros
```
- ∗ Fast reads and writes
- ∗ Resilient
- **–** Cons
	- ∗ Slow to open with many files in an archive
	- ∗ No compression
- Sqlite
	- **–** Pros
		- ∗ Fast for reading and opening
		- ∗ Resilient
		- ∗ Fast but less-powerful compression (LZ4)
	- **–** Cons
		- ∗ No standard archive-type tools
		- ∗ Slow for many individual writes (use BulkWriter for bulk writes)
- Directory
	- **–** Pros
		- ∗ Native writing speed
		- ∗ Extremely resilient
	- **–** Cons
		- ∗ No compression
		- ∗ Could stress filesystem with many entries

# <span id="page-8-0"></span>**1.4 Libgetar Python Module: gtar**

```
• Usage
```
- **–** *[GTAR Objects](#page-9-1)*
	- ∗ *[Creation](#page-13-0)*
	- ∗ *[Simple API](#page-14-0)*
	- ∗ *[Advanced API](#page-15-0)*
		- · *[Finding Available Records](#page-15-1)*
		- · *[Reading Binary Data](#page-15-2)*

```
– Record Objects
```
- *[Tools](#page-16-0)*
- *[Enums: OpenMode, CompressMode, Behavior, Format, Resolution](#page-17-0)*

### <span id="page-9-3"></span><span id="page-9-0"></span>**1.4.1 Usage**

There are currently two main objects to work with in libgetar: [gtar.GTAR](#page-9-2) archive wrappers and [gtar.Record](#page-15-4) objects.

### <span id="page-9-1"></span>**GTAR Objects**

These wrap input and output to the zip file format and some minor serialization and deserialization abilities.

#### <span id="page-9-2"></span>class gtar.GTAR

Python wrapper for the GTAR c++ class. Provides basic access to its methods and simple methods to read and write files within archives.

The backend is automatically selected based on the suffix of the given path: if the name ends in '.tar', a tar-format archive will be created, if it ends in '.sqlite' a sqlite-format archive will be created, if it ends in '/' a directory structure (filesystem) "archive" will be created, otherwise a zip-format archive will be created.

The open mode controls how the file will be opened.

- read: The file will be opened in read-only mode
- write: A new file will be opened for writing, potentially overwriting an existing file of the same name
- append: A file will be opened for writing, adding to the end of a file if it already exists with the same name

#### **Parameters**

- **path** Path to the file to open
- mode Open mode: one of 'r', 'w', 'a'

#### close(*self* )

Close the file this object is writing to. It is safe to close a file multiple times, but impossible to read from or write to it after closing.

#### framesWithRecordsNamed(*self*, *names*, *group=None*, *group\_prefix=None*)

Returns ([record(val) for val in names], [frames]) given a set of record names names. If only given a single name, returns (record, [frames]).

#### **Parameters**

- **names** Iterable object yielding a set of property names
- group Exact group name to select (default: do not filter by group); overrules *group\_prefix*
- group\_prefix Prefix of group name to select (default: do not filter by group)

#### getBulkWriter(*self* )

Get a gtar. BulkWriter context object. These allow for more efficient writes when writing many records at once.

#### getRecord(*self*, *Record query*, *index=''*)

Returns the contents of the given base record and index.

#### **Parameters**

- query  $(gtar.Record)$  $(gtar.Record)$  $(gtar.Record)$  Prototypical  $gtar.Record$  object describing the record to fetch
- index (string) Index used to fetch the record (defaults to index embedded in query)

<span id="page-10-0"></span>**Note:** If an index is passed into this function, it takes precedence over the index embedded in the given record.

#### getRecordTypes(*self*, *group=None*, *group\_prefix=None*)

Returns a python list of all the record types (without index information) available in this archive. Optionally filters results down to records found with a particular group name, if requested.

#### **Parameters**

- group Exact group name to select (default: do not filter by group); overrules *group\_prefix*
- group\_prefix Prefix of group name to select (default: do not filter by group)

#### queryFrames(*self*, *Record target*)

Returns a python list of all indices associated with a given record available in this archive

#### **Parameters**

**target** – Prototypical gtar. Record object (the index of which is unused)

#### readBytes(*self*, *path*)

Read the contents of the given location within the archive, or return None if not found

#### **Parameters**

path – Path within the archive to write

#### readPath(*self*, *path*)

Reads the contents of a record at the given path. Returns None if not found. If an array is found and the property is present in gtar.widths, reshape into an Nxwidths[prop] array.

#### **Parameters**

path – Path within the archive to write

#### readStr(*self*, *path*)

Read the contents of the given path as a string or return None if not found.

#### **Parameters**

path – Path within the archive to write

#### recordsNamed(*self*, *names*, *group=None*, *group\_prefix=None*)

Returns (frame, [val[frame] for val in names]) for each frame which contains records matching each of the given names. If only given a single name, returns (frame, val [frame]) for each found frame. If a property is present in gtar.widths, returns it as an Nxwidths[prop] array.

#### **Parameters**

- names Iterable object yielding a set of property names
- group Exact group name to select (default: do not filter by group); overrules *group\_prefix*
- group\_prefix Prefix of group name to select (default: do not filter by group)

Example:

```
g = g \tan G \cdot \frac{1}{d} ('dump.zip', 'r')
# grab single property
for (_, vel) in g.recordsNamed('velocity'):
    pass
```
(continues on next page)

(continued from previous page)

```
# grab multiple properties
for (idx, (pos, quat)) in g.recordsNamed(['position', 'orientation']):
   pass
```
#### staticRecordNamed(*self*, *name*, *group=None*, *group\_prefix=None*)

Returns a static record with the given name. If the property is found in gtar.widths, returns it as an Nxwidths[prop] array. Optionally restricts the search to records with the given group name or group name prefix.

#### **Parameters**

- **name** Name of the property to find
- group Exact group name to select (default: do not filter by group); overrules *group\_prefix*
- group\_prefix Prefix of group name to select (default: do not filter by group)

#### writeArray(*self*, *path*, *arr*, *mode=cpp.FastCompress*, *dtype=None*)

Write the given numpy array to the location within the archive, using the given compression mode. This serializes the data into the given binary data type or the same binary format that the numpy array is using.

#### **Parameters**

- **path** Path within the archive to write
- arr Array-like object
- mode Optional compression mode (defaults to fast compression)
- **dtype** Optional numpy dtype to force conversion to

#### Example:

gtar.writeArray('diameter.f32.ind', numpy.ones((N,)))

#### writeBytes(*self*, *path*, *contents*, *mode=cpp.FastCompress*)

Write the given contents to the location within the archive, using the given compression mode.

#### **Parameters**

- **path** Path within the archive to write
- **contents** Bytestring to write
- **mode** Optional compression mode (defaults to fast compression)

#### writePath(*self*, *path*, *contents*, *mode=cpp.FastCompress*)

Writes the given contents to the given path, converting as necessary.

#### **Parameters**

- **path** Path within the archive to write
- contents Object which can be converted into array or string form, based on the given path
- mode Optional compression mode (defaults to fast compression)

#### writeRecord(*self*, *Record rec*, *contents*, *mode=cpp.FastCompress*)

Writes the given contents to the path specified by the given record.

#### **Parameters**

- <span id="page-12-1"></span>• **rec** – *[gtar.Record](#page-15-4)* object specifying the record
- **contents** [byte]string or array-like object to write
- mode Optional compression mode (defaults to fast compression)

#### writeStr(*self*, *path*, *contents*, *mode=cpp.FastCompress*)

Write the given string to the given path, optionally compressing with the given mode.

**Parameters**

- **path** Path within the archive to write
- contents  $-$  String to write
- mode Optional compression mode (defaults to fast compression)

Example:

```
gtar.writeStr('params.json', json.dumps(params))
```
When writing many small records at once, a *qtar.BulkWriter* object can be used.

#### <span id="page-12-0"></span>class gtar.BulkWriter

Class for efficiently writing multiple records at a time. Works as a context manager.

#### **Parameters**

 $\textbf{arch}$  –  $gtar$ . GTAR archive object to write within

Example:

```
with gtar.GTAR('traj.sqlite', 'w') as traj, traj.getBulkWriter() as writer:
    writer.writeStr('notes.txt', 'example text')
```
#### writeArray(*self*, *path*, *arr*, *mode=cpp.FastCompress*, *dtype=None*)

Write the given numpy array to the location within the archive, using the given compression mode. This serializes the data into the given binary data type or the same binary format that the numpy array is using.

#### **Parameters**

- **path** Path within the archive to write
- **arr** Array-like object
- **mode** Optional compression mode (defaults to fast compression)
- dtype Optional numpy dtype to force conversion to

#### Example:

writer.writeArray('diameter.f32.ind', numpy.ones((N,)))

#### writeBytes(*self*, *path*, *contents*, *mode=cpp.FastCompress*)

Write the given contents to the location within the archive, using the given compression mode.

#### **Parameters**

- **path** Path within the archive to write
- contents Bytestring to write
- mode Optional compression mode (defaults to fast compression)

#### <span id="page-13-1"></span>writePath(*self*, *path*, *contents*, *mode=cpp.FastCompress*)

Writes the given contents to the given path, converting as necessary.

#### **Parameters**

- **path** Path within the archive to write
- contents Object which can be converted into array or string form, based on the given path
- mode Optional compression mode (defaults to fast compression)

#### writeRecord(*self*, *Record rec*, *contents*, *mode=cpp.FastCompress*)

Writes the given contents to the path specified by the given record.

#### **Parameters**

- $rec gtar$ . Record object specifying the record
- contents [byte]string or array-like object to write
- **mode** Optional compression mode (defaults to fast compression)

#### writeStr(*self*, *path*, *contents*, *mode=cpp.FastCompress*)

Write the given string to the given path, optionally compressing with the given mode.

#### **Parameters**

- **path** Path within the archive to write
- **contents** String to write
- **mode** Optional compression mode (defaults to fast compression)

Example:

writer.writeStr('params.json', json.dumps(params))

### <span id="page-13-0"></span>**Creation**

```
# Open a trajectory archive for reading
traj = gtar.GTAR('dump.zip', 'r')
# Open a trajectory archive for writing, overwriting any dump.zip
# in the current directory
traj = gtar.GTAR('dump.zip', 'w')# Open a trajectory archive for appending, if you want to add
# to the file without overwriting
traj = gtar.GTAR('dump.zip', 'a')
```
Note that currently, due to a limitation in the miniz library we use, you can't append to a zip file that's not using the zip64 format, such as those generated by python's zipfile module in most cases (it only makes zip64 if it has to for file size or count constraints; I didn't see anything right off the bat to be able to force it to write in zip64). See *[Zip vs Zip64](#page-24-0)* below for solutions.

#### <span id="page-14-0"></span>**Simple API**

If you know the path you want to read from or store to, you can use GTAR.readPath() and GTAR.writePath():

```
with gtar.GTAR('read.zip', 'r') as input_traj:
   props = input_traj.readPath('props.json')
   diameters = input_traj.readPath('diameter.f32.ind')
with gtar.GTAR('write.zip', 'w') as output_traj:
    output_traj.writePath('oldProps.json', props)
    output_traj.writePath('mass.f32.ind', numpy.ones_like(diameters))
```
If you just want to read or write a string or bytestring, there are methods GTAR.readStr(), GTAR.writeStr(), GTAR. readBytes(), and GTAR.writeBytes().

If you want to grab static properties by their name, there is GTAR.staticRecordNamed():

```
diameters = traj.staticRecordNamed('diameter')
```
There are two methods that can be used to quickly get per-frame data for time-varying quantities:

1. GTAR.framesWithRecordsNamed() is useful for "lazy" reading, because it returns the records and frame numbers which can be processed separately before actually reading data. This is especially helpful for retrieving every 100th frame of a file, for example. This is usually the most efficient way to retrieve data.

```
(velocityRecord, frames) = traj.framesWithRecordsNamed('velocity')
for frame in frames:
    velocity = traj.getRecord(velocityRecord, frame)
   kinetic_energy += 0.5*mass*numpy.sum(velocity**2)
((boxRecord, positionRecord), frames) = traj.framesWithRecordsNamed(['box', 'position'])
good_frames = filter(lambda x: int(x) % 100 == 0, frames)
for frame in good_frames:
   box = traj.getRecord(boxRecord, frame)
   position = traj.getRecord(positionRecord, frame)
    fbox = freud-box.Box(*box)rdf.compute(fbox, position, position)
   matplotlib.pyplot.plot(rdf.getR(), rdf.getRDF())
```
2. GTAR.recordsNamed(): is useful for iterating over **all** frames in the archive. It reads and returns the content of the records it finds.

```
for (frame, vel) in traj.recordsNamed('velocity'):
    kinetic_energy += 0.5*mass*numpy.sum(vel**2)
for (frame, (box, position)) in traj.recordsNamed(['box', 'position']):
    fbox = freud.box.Box(*box)rdf.compute(fbox, position, position)
   matplotlib.pyplot.plot(rdf.getR(), rdf.getRDF())
```
#### <span id="page-15-5"></span><span id="page-15-0"></span>**Advanced API**

The more complicated API can be used if you have multiple properties with the same name (for example, a set of low-precision trajectories for visualization and a less frequent set of dumps in double precision for restart files).

#### <span id="page-15-1"></span>**Finding Available Records**

A list of record types (records with blank indices) can be obtained by the following:

```
traj.getRecordTypes()
```
This can be filtered further in something like:

```
positionRecord = [rec for rec in traj.getRecordTypes() if rec.getName() == 'position'][0]
```
The list of frames associated with a given record can be accessed as:

```
frames = traj.queryFrames(rec)
```
#### <span id="page-15-2"></span>**Reading Binary Data**

To read binary data (in the form of numpy arrays), use the following method:

```
traj.getRecord(query, index="")
```
This takes a gtar. Record object specifying the path and an optional index. Note that the index field of the record is nullified in favor of the index passed into the method itself; usage might look something like the following:

```
positionRecord = [rec for rec in traj.getRecordTypes() if rec.getName() == 'position'][0]
positionFrames = traj.queryFrames(positionRecord)
positions = [traj.getRecord(positionRecord, frame) for frame in positionFrames]
```
#### <span id="page-15-3"></span>**Record Objects**

These objects are how you discover what is inside an archive and fetch or store data. Records consist of several fields defining where in the archive the data are stored, what type the data are, and so forth. Probably the most straightforward way to construct one of these yourself is to let the Record constructor itself parse a path within an archive:

```
rec = Record('frames/0/position.f32.ind')
```
#### <span id="page-15-4"></span>class gtar.Record

Python wrapper for the c++ Record class. Provides basic access to Record methods. Initializes in different ways depending on the number of given parameters.

- No arguments: default constructor
- 1 argument: Parse the given path
- 6 arguments: Fill each field of the Record object (*group*, *name*, *index*, *behavior*, *format*, *resolution*)

#### getBehavior(*self* )

Returns the *behavior* field of this object

<span id="page-16-3"></span>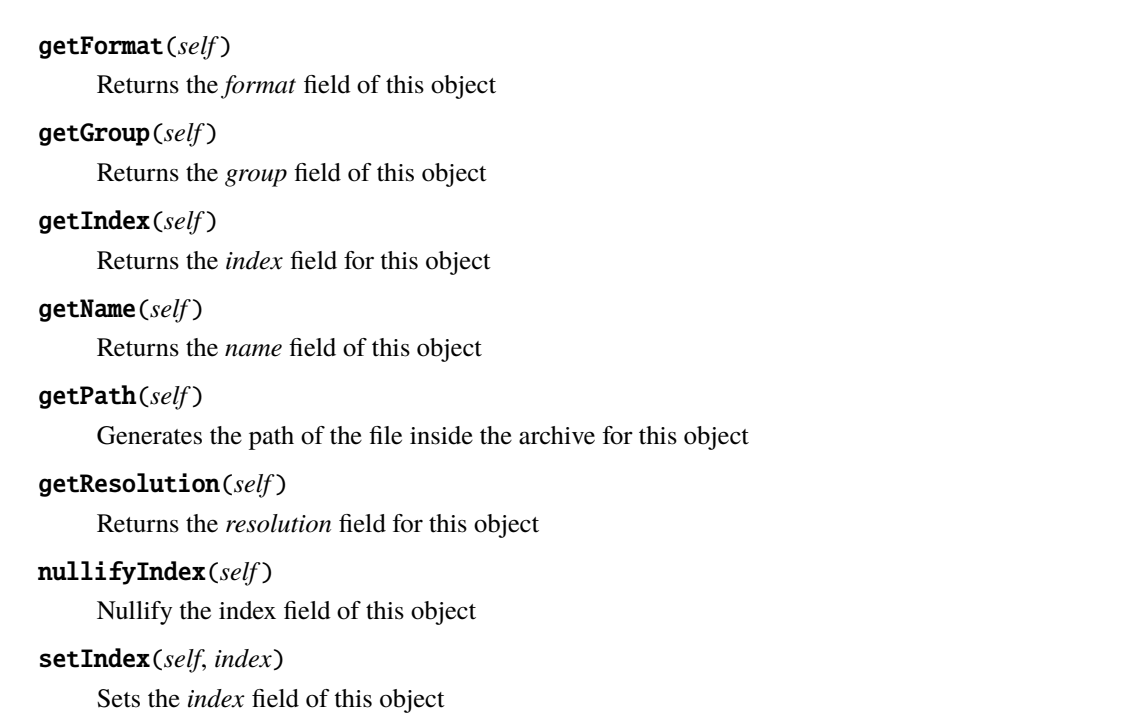

### <span id="page-16-0"></span>**1.4.2 Tools**

#### **gtar.fix**

<span id="page-16-1"></span>Fix a getar-formatted zip file.

```
usage: python -m gtar.fix [-h] [-o OUTPUT] input
Command-line zip archive fixer
positional arguments:
 input Input zip file to read
optional arguments:
 -h, --help show this help message and exit
 -o OUTPUT, --output OUTPUT
Output location for fixed zip archive
```
#### **gtar.cat**

<span id="page-16-2"></span>Take records from multiple getar-formatted files and place them into an output file. In case of name conflicts, records from the last input file take precedence.

usage: cat.py [-h] [-o OUTPUT] ... Command-line archive concatenation positional arguments: inputs Input files to read optional arguments:

(continues on next page)

(continued from previous page)

```
-h, --help show this help message and exit
-o OUTPUT, --output OUTPUT
                   File to write to
```
#### **gtar.copy**

<span id="page-17-1"></span>Copy each record from one getar-formatted file to another.

```
usage: python -m gtar.copy [-h] input output
Command-line archive copier or translator
positional arguments:
 input Input file to read
 output File to write to
optional arguments:
 -h, -help show this help message and exit
```
#### **gtar.read**

<span id="page-17-2"></span>Create an interactive python shell with the given files opened for reading.

```
usage: read.py [-h] ...
Interactive getar-format archive shell
positional arguments:
 inputs Input files to open
optional arguments:
 -h, --help show this help message and exit
```
### <span id="page-17-0"></span>**1.4.3 Enums: OpenMode, CompressMode, Behavior, Format, Resolution**

#### class gtar.OpenMode

Enum for ways in which an archive file can be opened

Read

Write

Append

#### class gtar.CompressMode

Enum for ways in which files within an archive can be compressed

NoCompress

FastCompress

MediumCompress

**SlowCompress** 

#### <span id="page-18-3"></span>class gtar.Behavior

Enum for how properties can behave over time

Constant

Discrete

Continuous

#### class gtar.Format

Formats in which binary properties can be stored

Float32

Float64

Int32

Int64

UInt8

UInt32

UInt64

#### class gtar.Resolution

Resolution at which properties can be recorded

**Text** 

Uniform

Individual

# <span id="page-18-0"></span>**1.5 Libgetar C++ API**

- *[GTAR](#page-18-1)*
- *[Record](#page-20-0)*
- *[Enums: Behavior, Format, Resolution](#page-21-0)*
- *[SharedArray](#page-22-0)*

### <span id="page-18-1"></span>**1.5.1 GTAR**

<span id="page-18-2"></span>class GTAR

Accessor interface for a trajectory archive.

#### <span id="page-19-5"></span>**Public Functions**

GTAR(const std::string &filename, const OpenMode mode)

Constructor. Opens the file at filename in the given mode. The format of the file depends on the extension of filename.

#### void close()

Manually close the opened archive (it automatically closes itself upon destruction)

void writeString(const std::string &path, const std::string &contents, CompressMode mode)

Write a string to the given location.

- void writeBytes(const std::string &path, const std::vector<char> &contents, CompressMode mode) Write a bytestring to the given location.
- void writePtr(const std::string &path, const void \*contents, const size\_t byteLength, CompressMode mode) Write the contents of a pointer to the given location.

<span id="page-19-0"></span>template<typename  $iter$ , typename  $T$ >

void writeIndividual(const std::string &path, const *[iter](#page-19-0)* &start, const *[iter](#page-19-0)* &end, CompressMode mode)

Write an individual binary property to the specified location, converting to little endian if necessary.

#### <span id="page-19-1"></span>template<typename T>

void writeUniform(const std::string &path, const *[T](#page-19-1)* &val)

Write a uniform binary property to the specified location, converting to little endian if necessary.

#### <span id="page-19-2"></span>template<typename T>

*[SharedArray](#page-22-1)*<*[T](#page-19-2)*> readIndividual(const std::string &path)

Read an individual binary property to the specified location, converting from little endian if necessary.

#### <span id="page-19-3"></span>template<typename T>

SharedPtr<*[T](#page-19-3)*> **readUniform**(const std::string &path)

Read a uniform binary property to the specified location, converting from little endian if necessary.

#### *[SharedArray](#page-22-1)*<char> **readBytes**(const std::string &path)

Read a bytestring from the specified location.

#### std::vector<*[Record](#page-20-1)*> getRecordTypes() const

Query all of the records in the archive. These will all have empty indices.

#### std::vector<std::string> queryFrames(const *[Record](#page-20-1)* &target) const

Query the indices associated with a given record. The record is not required to have a null index.

#### <span id="page-19-4"></span>class BulkWriter

#### **Public Functions**

#### BulkWriter(*[GTAR](#page-18-2)* &archive)

Create a new *[BulkWriter](#page-19-4)* on an archive. Only one should exist for any archive at a time.

#### ~BulkWriter()

Clean up the *[BulkWriter](#page-19-4)* data. Causes all writes to be performed.

void writeString(const std::string &path, const std::string &contents, CompressMode mode) Write a string to the given location.

<span id="page-20-6"></span>void writeBytes(const std::string &path, const std::vector<char> &contents, CompressMode mode) Write a bytestring to the given location.

void writePtr(const std::string &path, const void \*contents, const size\_t byteLength, CompressMode mode)

Write the contents of a pointer to the given location.

<span id="page-20-2"></span>template<typename  $iter$ , typename  $T$ >

void writeIndividual(const std::string &path, const *[iter](#page-20-2)* &start, const *[iter](#page-20-2)* &end, CompressMode mode)

Write an individual binary property to the specified location, converting to little endian if necessary.

<span id="page-20-3"></span>template<typename T>

void writeUniform(const std::string &path, const *[T](#page-20-3)* &val)

Write a uniform binary property to the specified location, converting to little endian if necessary.

### <span id="page-20-0"></span>**1.5.2 Record**

#### <span id="page-20-5"></span><span id="page-20-1"></span>class Record

Simple class for a record which can be stored in an archive.

#### **Public Functions**

#### Record()

Default constructor: initialize all strings to empty, behavior to Constant, format to UInt8, and resolution to Text

Record(const std::string &path)

Create a record from a path (inside the archive), parsing the path into the various fields

Record(const std::string &group, const std::string &name, const std::string &index, *[Behavior](#page-21-1)* behavior, *[Format](#page-21-2)* format, *[Resolution](#page-22-2)* resolution)

Create a record directly from the full set of elements.

#### <span id="page-20-4"></span>Record(const *[Record](#page-20-4)* &rhs)

Copy constructor.

void operator=(const *[Record](#page-20-1)* &rhs)

Assignment operator.

- bool operator==(const *[Record](#page-20-1)* &rhs) const Equality.
- bool operator!=(const *[Record](#page-20-1)* &rhs) const Inequality.
- bool operator<(const *[Record](#page-20-1)* &rhs) const Comparison.

void copy(const *[Record](#page-20-1)* &rhs)

Copy all fields from rhs into this object.

<span id="page-21-3"></span>std::string nullifyIndex()

Set our index to the empty string. *[Record](#page-20-1)* withNullifiedIndex() const Return a copy of this object, but with an empty string for its index std::string getPath() const Construct a path (for inside an archive) from this object's various fields std::string getGroup() const Get the stored group field. std::string getName() const Get the stored name field. std::string getIndex() const Get the stored index field. *[Behavior](#page-21-1)* getBehavior() const Get the stored behavior field. *[Format](#page-21-2)* getFormat() const Get the stored format field. *[Resolution](#page-22-2)* getResolution() const Get the stored resolution field. void setIndex(const std::string &index)

Set the index field for this *[Record](#page-20-5)* object.

# <span id="page-21-0"></span>**1.5.3 Enums: Behavior, Format, Resolution**

#### <span id="page-21-1"></span>enum gtar:: Behavior

Time behavior of properties.

*Values:*

enumerator Constant

enumerator Discrete

enumerator Continuous

#### <span id="page-21-2"></span>enum gtar::Format

Binary formats in which properties can be stored. *Values:*

enumerator Float32

enumerator Float64

<span id="page-22-4"></span>enumerator Int32

enumerator Int64

enumerator **UInt8** 

enumerator UInt32

enumerator UInt64

#### <span id="page-22-2"></span>enum gtar:: Resolution

Level of detail of property storage.

*Values:*

enumerator Text

enumerator Uniform

enumerator Individual

### <span id="page-22-0"></span>**1.5.4 SharedArray**

<span id="page-22-1"></span>template<typename T>

#### class SharedArray

Generic reference-counting shared array implementation for arbitrary datatypes.

Subclassed by gtar::SharedPtr< T >

#### **Public Functions**

```
inline SharedArray()
```
Default constructor. Allocates nothing.

```
inline SharedArray(T *target, size_t length)
```
Target constructor: allocates a new SharedArrayShim for the given pointer and takes ownership of it.

```
inline SharedArray(const SharedArray<T> &rhs)
```
Copy constructor: make this object point to the same array as rhs, increasing the reference count if necessary

```
inline SharedArray(const SharedPtr<T> &rhs)
```
Initialize from SharedPtr: make this object point to the same shim as rhs, increasing the reference count if necessary

```
inline ~SharedArray()
```
Destructor: decrement the reference count and deallocate if we are the last owner of the pointer

```
inline void copy(const SharedArray<T> &rhs)
     Non-operator form of assignment.
inline bool isNull()
     Returns true if m_shim is null or m_shim's target is null.
inline void operator=(const SharedArray<T> &rhs)
     Assignment operator: make this object point to the same thing as rhs (and deallocate our old memory if
     necessary)
inline iterator begin()
     Returns a standard style iterator to the start of the array.
inline iterator end()
     Returns a standard style iterator to just past the end of the array.
inline T^*get()
     Returns the raw pointer held (NULL otherwise)
inline size t size() const
     Returns the size, in number of objects, of this array.
inline void relcase()Release our claim on the pointer, including decrementing the reference count
inline T^*disown()Stop managing this array and give it to C.
inline void swap(SharedArray<T> &target)
     Swap the contents of this array with another.
inline T &operator[](size_t idx)
     Access elements by index.
inline const T & operator [] (size_t idx) const
```
# <span id="page-23-0"></span>**1.6 Known Issues and Solutions**

Const access to elements by index.

### <span id="page-23-1"></span>**1.6.1 Zip Central Directories**

The zip file format stores a "table of contents" known as a central directory at the end of the file. This allows zip archives to be "random-access" in the sense that you don't have to visit every file in the archive to know what files exist in the archive, but if a process is terminated forcefully (kill -9 or hitting a wall clock limit), libgetar will not get an opportunity to write the central directory. In this case, the zip file will be unreadable until you rebuild the central directory using the command line tool zip -FF or the python module  $g \tan f$ .  $f \sin f$  (which uses zip -FF and deletes all data from any frames that were removed in the process). Example:

```
python -m gtar.fix broken.zip -o fixed.zip
```
Some very large (>8GB) zip files seem to be unable to be fixed, even with zip -FF. In this case, to recover your data you can extract it all using the jar tool, which does not even look at the central directory when extracting:

```
mkdir temp && cd temp
jar xvf ../broken.zip
zip -mr fixed.zip -xi ./*
```
### <span id="page-24-0"></span>**1.6.2 Zip vs Zip64**

The zip archives libgetar writes are always in the zip64 format. It can read "normal" zip archives just fine, but appending to them will not work since converting an archive in-place is unsafe in case of errors. Running the  $gtar$ .  $fix$  or  $gtar$ . copy.main() python modules will always convert a file to zip64 format. Example:

```
python -m gtar.copy 32bit.zip 64bit.zip
```
### **1.6.3 basic\_string::\_S\_construct null not valid**

This is due to passing in a python string object instead of a bytes object and is probably an error on my part. These errors look like this:

terminate called after throwing an instance of 'std::logic\_error' what(): basic\_string::\_S\_construct null not valid

If you see any of those, let me know!

### **1.6.4 ImportError: cannot import name '\_gtar' from partially initialized module 'gtar'**

This typically stems from trying to import the *gtar* source directory directly as a python module. Since the python module depends on a compiled C extension, it must first be installed separately. To fix this, install the module (see *[Installation and Basic Usage](#page-4-1)*) and run python outside of the *libgetar* source directory to avoid python automatically importing the *gtar* source directory.

# **CHAPTER**

**TWO**

# **INDICES AND TABLES**

- <span id="page-26-0"></span>• genindex
- modindex
- search

# **PYTHON MODULE INDEX**

# <span id="page-28-0"></span>g

gtar.cat, [13](#page-16-2) gtar.copy, [14](#page-17-1) gtar.fix, [13](#page-16-1) gtar.read, [14](#page-17-2)

# **INDEX**

# <span id="page-30-0"></span>B

Behavior (*class in gtar*), [14](#page-17-3) Behavior.Constant (*in module gtar*), [15](#page-18-3) Behavior.Continuous (*in module gtar*), [15](#page-18-3) Behavior.Discrete (*in module gtar*), [15](#page-18-3) BulkWriter (*class in gtar*), [9](#page-12-1)

# C

close() (*gtar.GTAR method*), [6](#page-9-3) CompressMode (*class in gtar*), [14](#page-17-3) CompressMode.FastCompress (*in module gtar*), [14](#page-17-3) CompressMode.MediumCompress (*in module gtar*), [14](#page-17-3) CompressMode.NoCompress (*in module gtar*), [14](#page-17-3) CompressMode.SlowCompress (*in module gtar*), [14](#page-17-3)

# F

Format (*class in gtar*), [15](#page-18-3) Format.Float32 (*in module gtar*), [15](#page-18-3) Format.Float64 (*in module gtar*), [15](#page-18-3) Format.Int32 (*in module gtar*), [15](#page-18-3) Format.Int64 (*in module gtar*), [15](#page-18-3) Format.UInt32 (*in module gtar*), [15](#page-18-3) Format.UInt64 (*in module gtar*), [15](#page-18-3) Format.UInt8 (*in module gtar*), [15](#page-18-3) framesWithRecordsNamed() (*gtar.GTAR method*), [6](#page-9-3)

# G

getBehavior() (*gtar.Record method*), [12](#page-15-5) getBulkWriter() (*gtar.GTAR method*), [6](#page-9-3) getFormat() (*gtar.Record method*), [12](#page-15-5) getGroup() (*gtar.Record method*), [13](#page-16-3) getIndex() (*gtar.Record method*), [13](#page-16-3) getName() (*gtar.Record method*), [13](#page-16-3) getPath() (*gtar.Record method*), [13](#page-16-3) getRecord() (*gtar.GTAR method*), [6](#page-9-3) getRecordTypes() (*gtar.GTAR method*), [7](#page-10-0) getResolution() (*gtar.Record method*), [13](#page-16-3) GTAR (*class in gtar*), [6](#page-9-3) gtar.cat module, [13](#page-16-3) gtar.copy

module, [14](#page-17-3) gtar.fix module, [13](#page-16-3) gtar.read module, [14](#page-17-3) gtar::Behavior (*C++ enum*), [18](#page-21-3) gtar::Behavior::Constant (*C++ enumerator*), [18](#page-21-3) gtar::Behavior::Continuous (*C++ enumerator*), [18](#page-21-3) gtar::Behavior::Discrete (*C++ enumerator*), [18](#page-21-3) gtar::Format (*C++ enum*), [18](#page-21-3) gtar::Format::Float32 (*C++ enumerator*), [18](#page-21-3) gtar::Format::Float64 (*C++ enumerator*), [18](#page-21-3) gtar::Format::Int32 (*C++ enumerator*), [18](#page-21-3) gtar::Format::Int64 (*C++ enumerator*), [19](#page-22-4) gtar::Format::UInt32 (*C++ enumerator*), [19](#page-22-4) gtar::Format::UInt64 (*C++ enumerator*), [19](#page-22-4) gtar::Format::UInt8 (*C++ enumerator*), [19](#page-22-4) gtar::GTAR (*C++ class*), [15](#page-18-3) gtar::GTAR::BulkWriter (*C++ class*), [16](#page-19-5) gtar::GTAR::BulkWriter::~BulkWriter (*C++ function*), [16](#page-19-5) gtar::GTAR::BulkWriter::BulkWriter (*C++ function*), [16](#page-19-5) gtar::GTAR::BulkWriter::writeBytes (*C++ function*), [16](#page-19-5) gtar::GTAR::BulkWriter::writeIndividual (*C++ function*), [17](#page-20-6) gtar::GTAR::BulkWriter::writePtr (*C++ function*), [17](#page-20-6) gtar::GTAR::BulkWriter::writeString (*C++ function*), [16](#page-19-5) gtar::GTAR::BulkWriter::writeUniform (*C++ function*), [17](#page-20-6) gtar::GTAR::close (*C++ function*), [16](#page-19-5) gtar::GTAR::getRecordTypes (*C++ function*), [16](#page-19-5) gtar::GTAR::GTAR (*C++ function*), [16](#page-19-5) gtar::GTAR::queryFrames (*C++ function*), [16](#page-19-5) gtar::GTAR::readBytes (*C++ function*), [16](#page-19-5) gtar::GTAR::readIndividual (*C++ function*), [16](#page-19-5) gtar::GTAR::readUniform (*C++ function*), [16](#page-19-5) gtar::GTAR::writeBytes (*C++ function*), [16](#page-19-5) gtar::GTAR::writeIndividual (*C++ function*), [16](#page-19-5)

```
gtar::GTAR::writePtr (C++ function), 16
gtar::GTAR::writeString (C++ function), 16
gtar::GTAR::writeUniform (C++ function), 16
gtar::Record (C++ class), 17
gtar::Record::copy (C++ function), 17
gtar::Record::getBehavior (C++ function), 18
gtar::Record::getFormat (C++ function), 18
gtar::Record::getGroup (C++ function), 18
gtar::Record::getIndex (C++ function), 18
gtar::Record::getName (C++ function), 18
gtar::Record::getPath (C++ function), 18
gtar::Record::getResolution (C++ function), 18
gtar::Record::nullifyIndex (C++ function), 17
gtar::Record::operator!= (C++ function), 17
gtar::Record::operator= (C++ function), 17
gtar::Record::operator== (C++ function), 17
gtar::Record::operator< (C++ function), 17
gtar::Record::Record (C++ function), 17
gtar::Record::setIndex (C++ function), 18
gtar::Record::withNullifiedIndex (C++ func-
        tion), 18
gtar::Resolution (C++ enum), 19
gtar::Resolution::Individual (C++ enumerator),
        19
gtar::Resolution::Text (C++ enumerator), 19
gtar::Resolution::Uniform (C++ enumerator), 19
gtar::SharedArray (C++ class), 19
gtar::SharedArray::~SharedArray (C++ function),
        19
gtar::SharedArray::begin (C++ function), 20
gtar::SharedArray::copy (C++ function), 19
gtar::SharedArray::disown (C++ function), 20
gtar::SharedArray::end (C++ function), 20
gtar::SharedArray::get (C++ function), 20
gtar::SharedArray::isNull (C++ function), 20
gtar::SharedArray::operator= (C++ function), 20
gtar::SharedArray::operator[] (C++ function), 20
gtar::SharedArray::release (C++ function), 20
gtar::SharedArray::SharedArray (C++ function),
        19
gtar::SharedArray::size (C++ function), 20
```
# M

```
module
    gtar.cat, 13
    gtar.copy, 14
    gtar.fix, 13
    gtar.read, 14
```
# N

nullifyIndex() (*gtar.Record method*), [13](#page-16-3)

gtar::SharedArray::swap (*C++ function*), [20](#page-23-2)

# O

OpenMode (*class in gtar*), [14](#page-17-3) OpenMode.Append (*in module gtar*), [14](#page-17-3) OpenMode.Read (*in module gtar*), [14](#page-17-3) OpenMode.Write (*in module gtar*), [14](#page-17-3)

# Q

queryFrames() (*gtar.GTAR method*), [7](#page-10-0)

# R

readBytes() (*gtar.GTAR method*), [7](#page-10-0) readPath() (*gtar.GTAR method*), [7](#page-10-0) readStr() (*gtar.GTAR method*), [7](#page-10-0) Record (*class in gtar*), [12](#page-15-5) recordsNamed() (*gtar.GTAR method*), [7](#page-10-0) Resolution (*class in gtar*), [15](#page-18-3) Resolution.Individual (*in module gtar*), [15](#page-18-3) Resolution.Text (*in module gtar*), [15](#page-18-3) Resolution.Uniform (*in module gtar*), [15](#page-18-3)

# S

setIndex() (*gtar.Record method*), [13](#page-16-3) staticRecordNamed() (*gtar.GTAR method*), [8](#page-11-0)

# W

writeArray() (*gtar.BulkWriter method*), [9](#page-12-1) writeArray() (*gtar.GTAR method*), [8](#page-11-0) writeBytes() (*gtar.BulkWriter method*), [9](#page-12-1) writeBytes() (*gtar.GTAR method*), [8](#page-11-0) writePath() (*gtar.BulkWriter method*), [9](#page-12-1) writePath() (*gtar.GTAR method*), [8](#page-11-0) writeRecord() (*gtar.BulkWriter method*), [10](#page-13-1) writeRecord() (*gtar.GTAR method*), [8](#page-11-0) writeStr() (*gtar.BulkWriter method*), [10](#page-13-1) writeStr() (*gtar.GTAR method*), [9](#page-12-1)